## marlux

## **Tables**

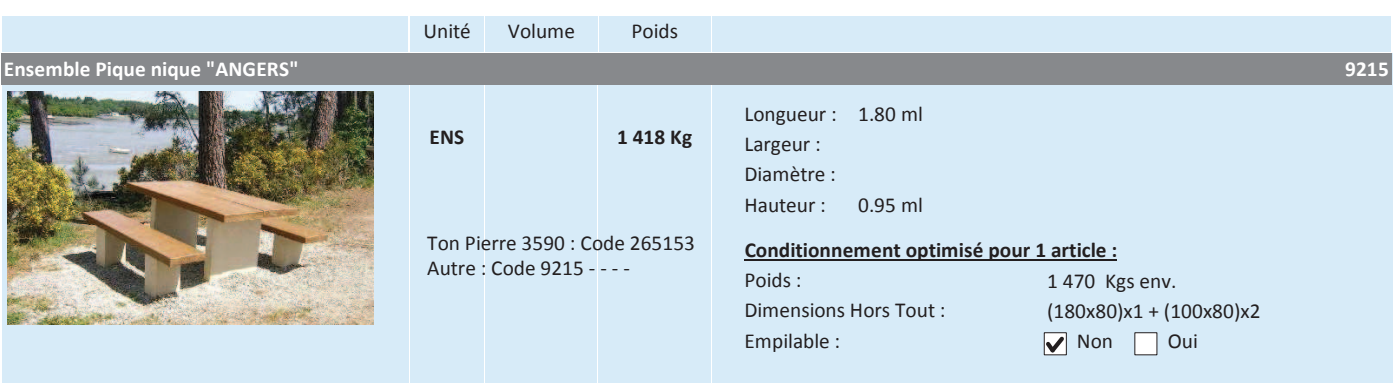

 $9209$ 

Ensemble constitué d'une table largeur 0.90 ml et de 2 bancs largeur 0.35 ml. Plateau et assises structurés, lasurés. Table - PLFIN AIR - A Poser

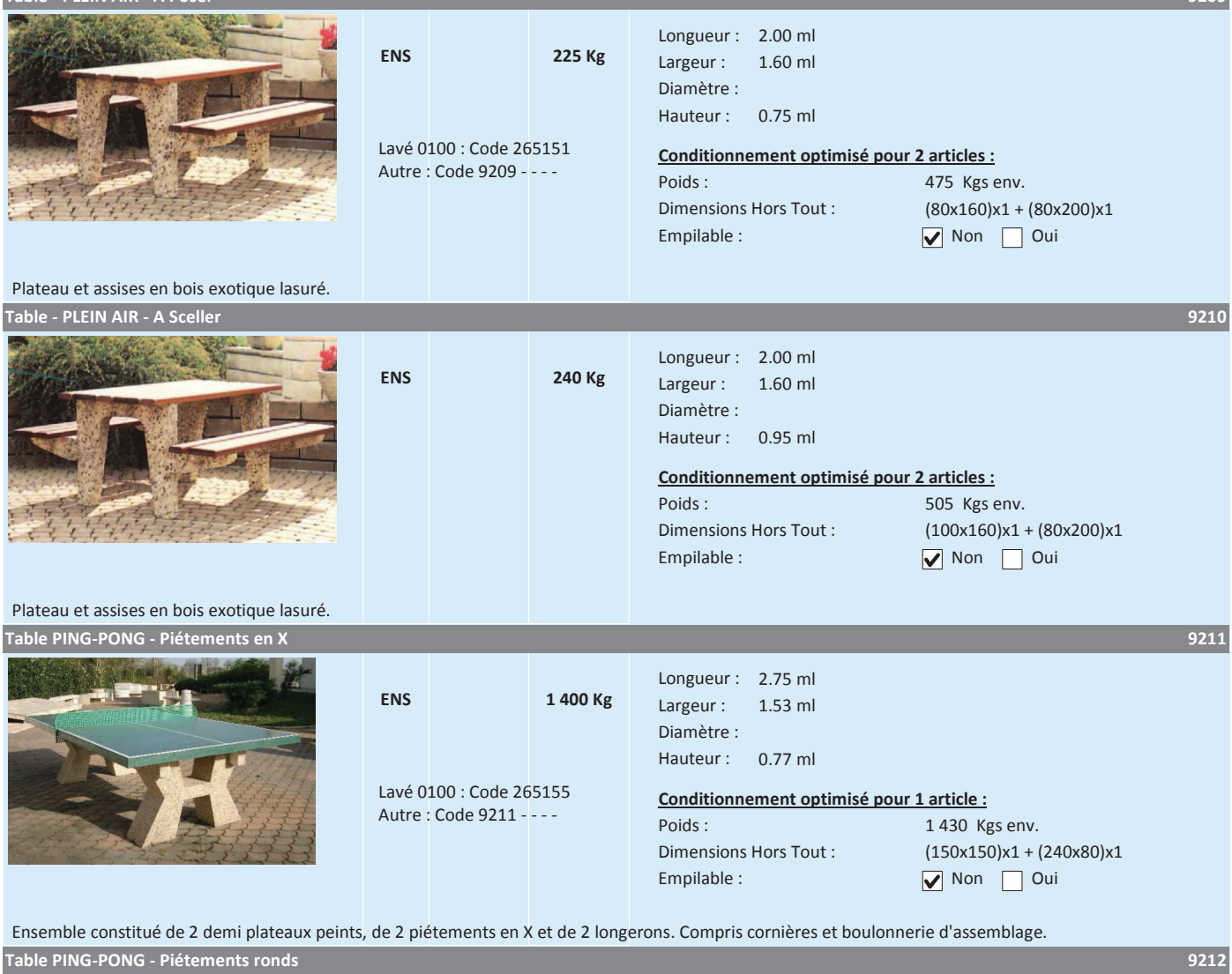

Longueur: 2.75 ml **ENS** 1042 Kg Largeur: 1.53 ml Diamètre : Hauteur: 0.77 ml Conditionnement optimisé pour 1 article : Poids: 1 080 Kgs env. Dimensions Hors Tout :  $(140x155)x1 + (100x80)x2$ Empilable:  $\nabla$  Non  $\Box$  Oui

Ensemble constitué de 2 demi-plateaux peints et de 2 piétements rond. Compris cornières et boulonnerie d'assemblage